## **Derivative of a Function**

The derivative of a function  $y = f(x)$  with **respect to** *x* **at the point**  $x = x_1$  **is defined as** 

$$
\frac{df(x_1)}{dx} = f'(x_1) = \lim_{\Delta x \to 0} \frac{\Delta y}{\Delta x} = \lim_{\Delta x \to 0} \frac{f(x_1 + \Delta x) \cdot f(x_1)}{\Delta x}
$$

at that particular point. **This essentially determines the slope of a curve**

Math Intro 1

## **Derivative of a Function**

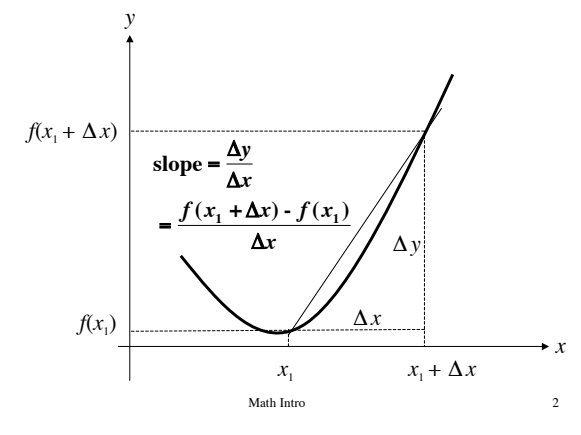

**Example**

$$
f(x) = ax
$$
  
\n
$$
f'(x) = \lim_{\Delta x \to 0} \frac{f(x + \Delta x) - f(x)}{\Delta x}
$$
  
\n
$$
= \lim_{\Delta x \to 0} \frac{a(x + \Delta x) - ax}{\Delta x}
$$
  
\n
$$
= \lim_{\Delta x \to 0} \frac{ax + a\Delta x - ax}{\Delta x}
$$
  
\n
$$
= \lim_{\Delta x \to 0} \frac{a\Delta x}{\Delta x}
$$
  
\n
$$
= \lim_{\Delta x \to 0} a = a
$$

**Example**

$$
f(x) = ax2
$$
  
\n
$$
f'(x) = \lim_{\Delta x \to 0} \frac{f(x + \Delta x) - f(x)}{\Delta x}
$$
  
\n
$$
= \lim_{\Delta x \to 0} \frac{a(x + \Delta x)^{2} - ax^{2}}{\Delta x}
$$
  
\n
$$
= \lim_{\Delta x \to 0} \frac{a(x^{2} + 2x\Delta x + (\Delta x)^{2}) - ax^{2}}{\Delta x}
$$
  
\n
$$
= \lim_{\Delta x \to 0} \frac{ax^{2} + 2ax\Delta x + a(\Delta x)^{2} - ax^{2}}{\Delta x}
$$
  
\n
$$
= \lim_{\Delta x \to 0} \frac{2ax\Delta x + a(\Delta x)^{2}}{\Delta x}
$$
  
\n
$$
= \lim_{\Delta x \to 0} 2ax + a\Delta x = 2ax
$$

4

**Example**

$$
f(x) = ax3
$$
  
\n
$$
f'(x) = \lim_{\Delta x \to 0} \frac{f(x + \Delta x) - f(x)}{\Delta x}
$$
  
\n
$$
= \lim_{\Delta x \to 0} \frac{a(x + \Delta x)3 - ax3}{\Delta x}
$$
  
\n
$$
= \lim_{\Delta x \to 0} \frac{a(x3 + 3x2 \Delta x + 3x(\Delta x)2 + (\Delta x)3) - ax3}{\Delta x}
$$
  
\n
$$
= \lim_{\Delta x \to 0} \frac{ax3 + 3ax2 \Delta x + 3ax(\Delta x)2 + a(\Delta x)3 - ax3}{\Delta x}
$$
  
\n
$$
= \lim_{\Delta x \to 0} \frac{3ax2 \Delta x + 3ax(\Delta x)2 + a(\Delta x)3 - ax3}{\Delta x}
$$
  
\n
$$
= \lim_{\Delta x \to 0} \frac{3ax2 \Delta x + 3ax(\Delta x)2 + a(\Delta x)3}{\Delta x}
$$
  
\n
$$
= \lim_{\Delta x \to 0} 3ax2 + 3ax\Delta x + a(\Delta x)2 = 3ax2
$$
  
\nSubl lattice